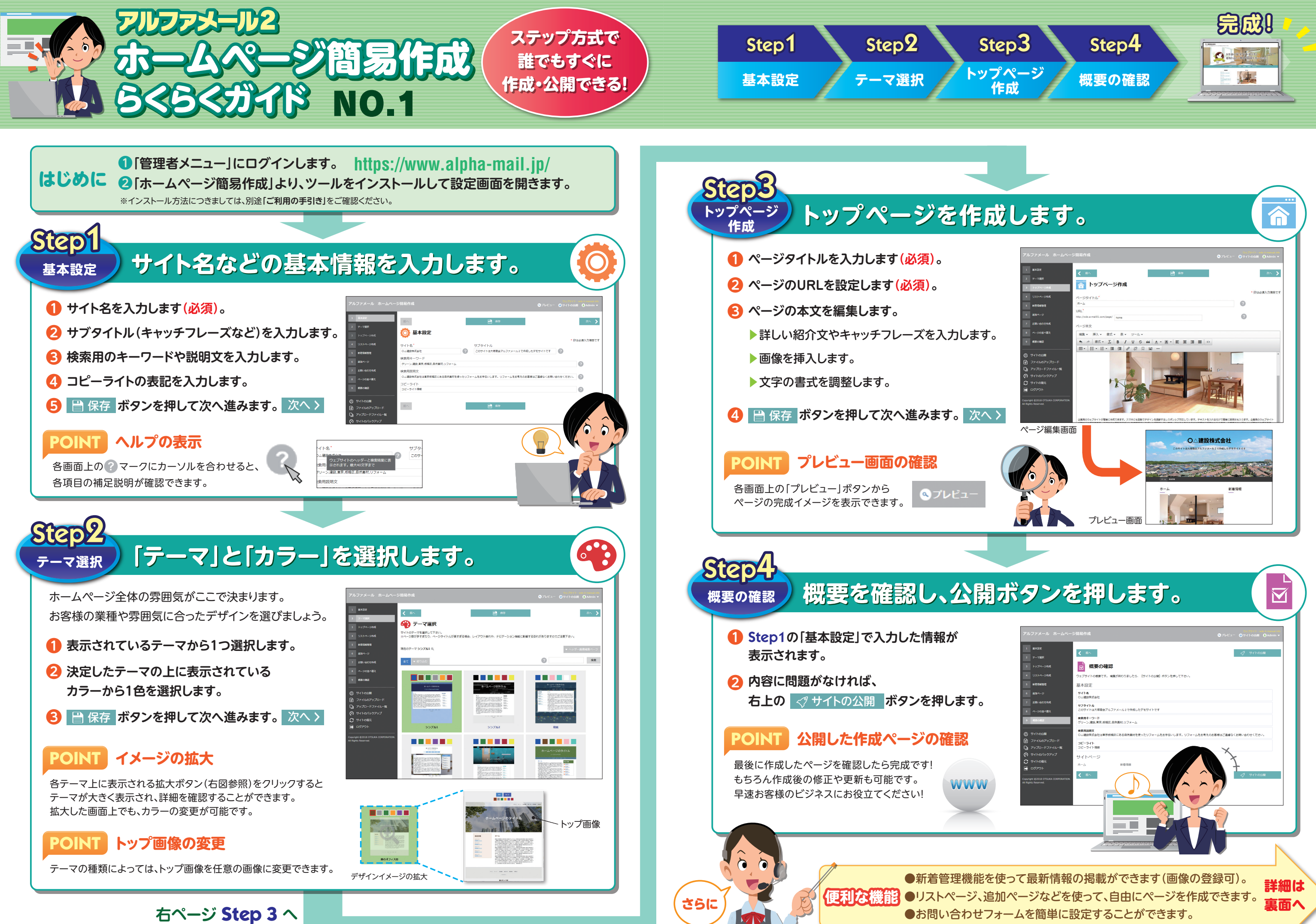

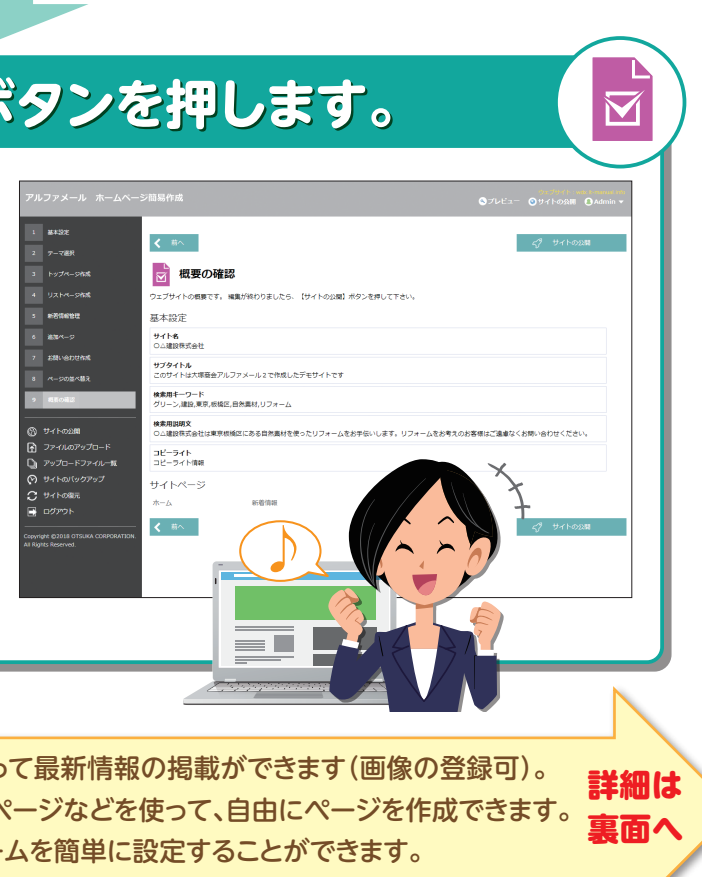

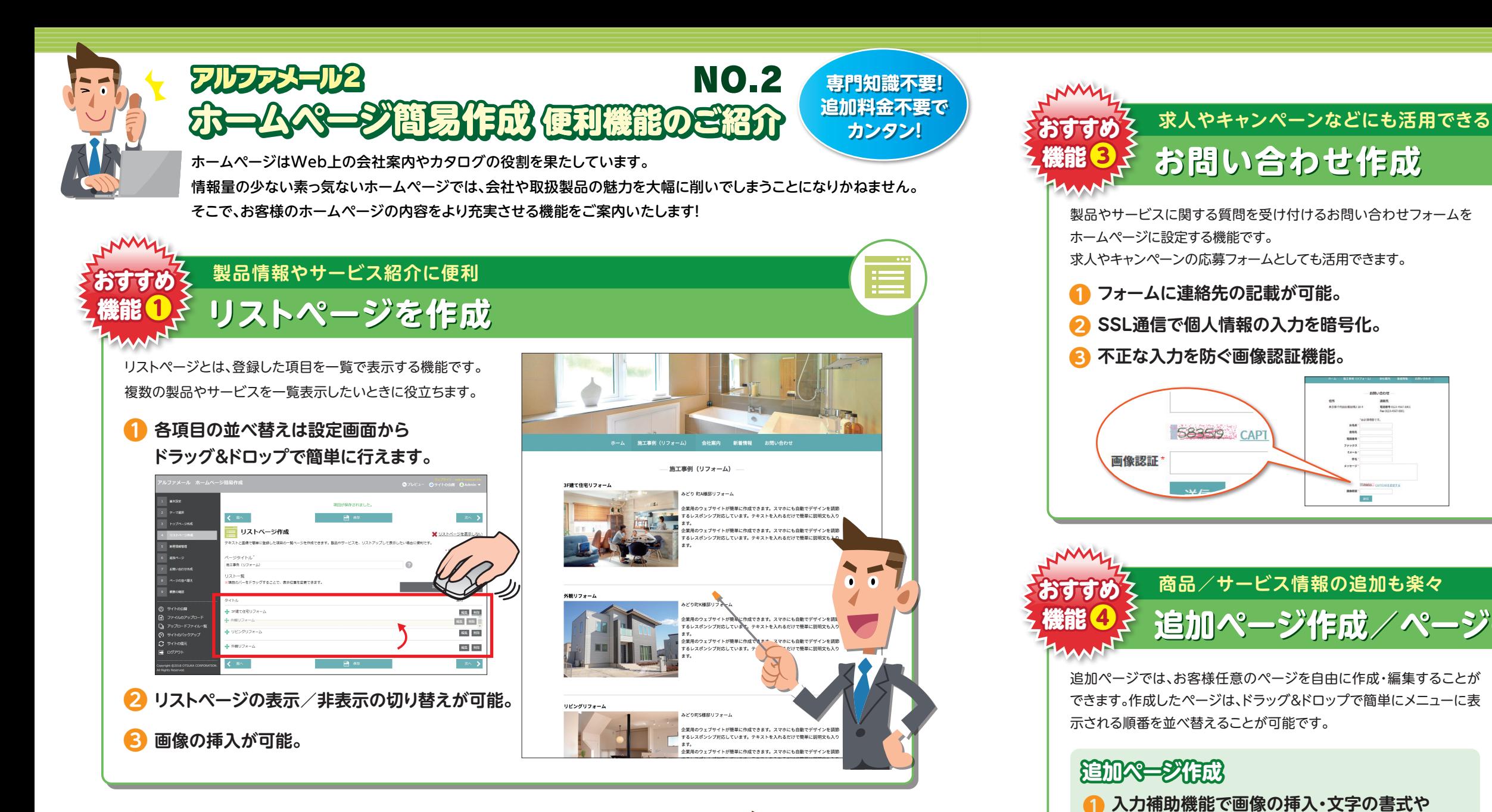

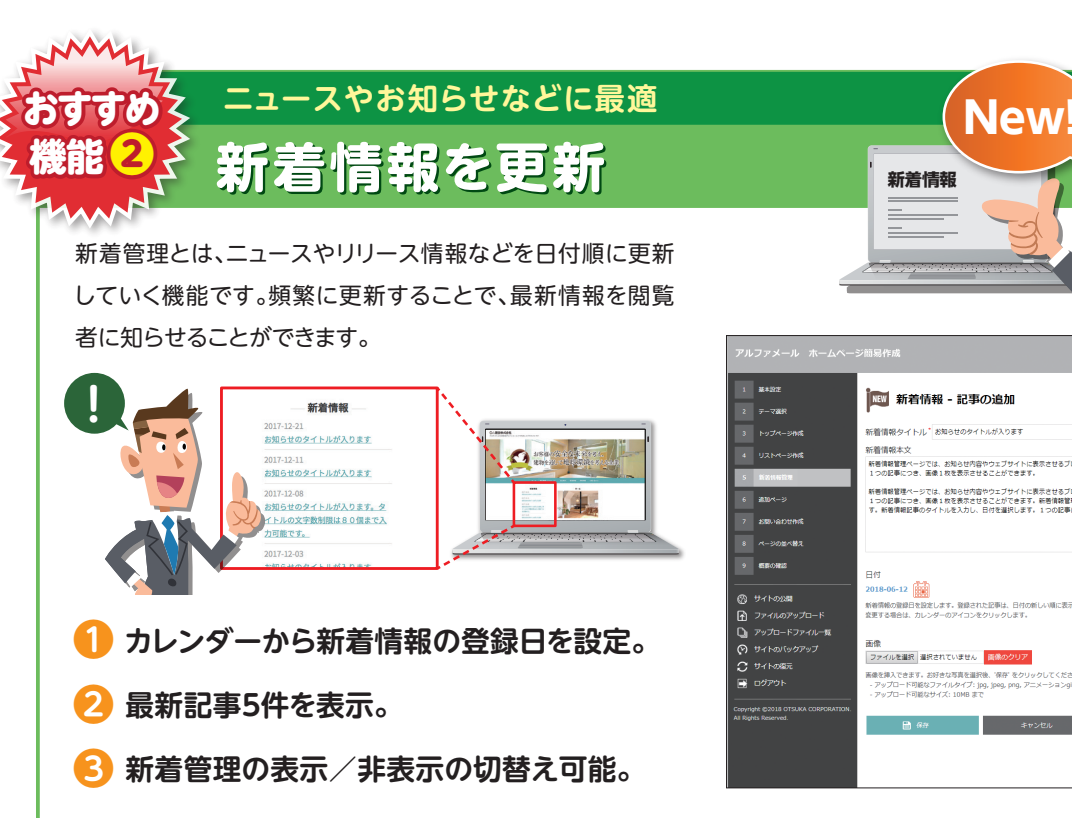

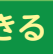

**Take** 

色の変更が簡単に可能。

メニューの一番最後に表示。

スマホ/PC 両対応

シブデザイ

ページの並び替え

**NEW** 

**JEWS** 

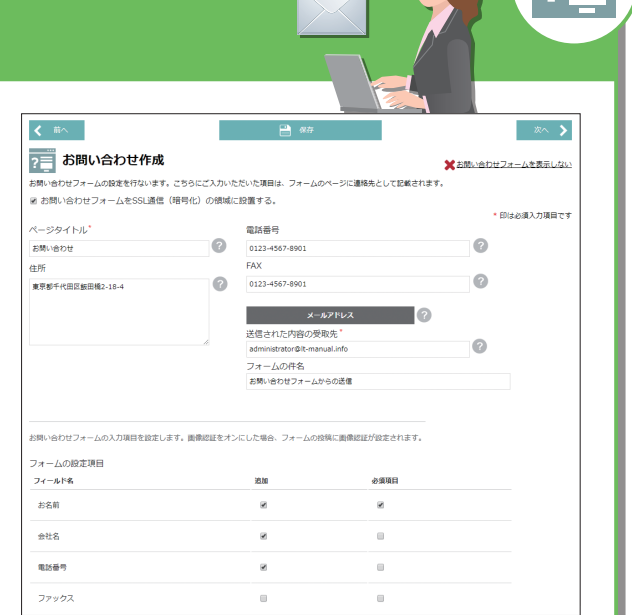

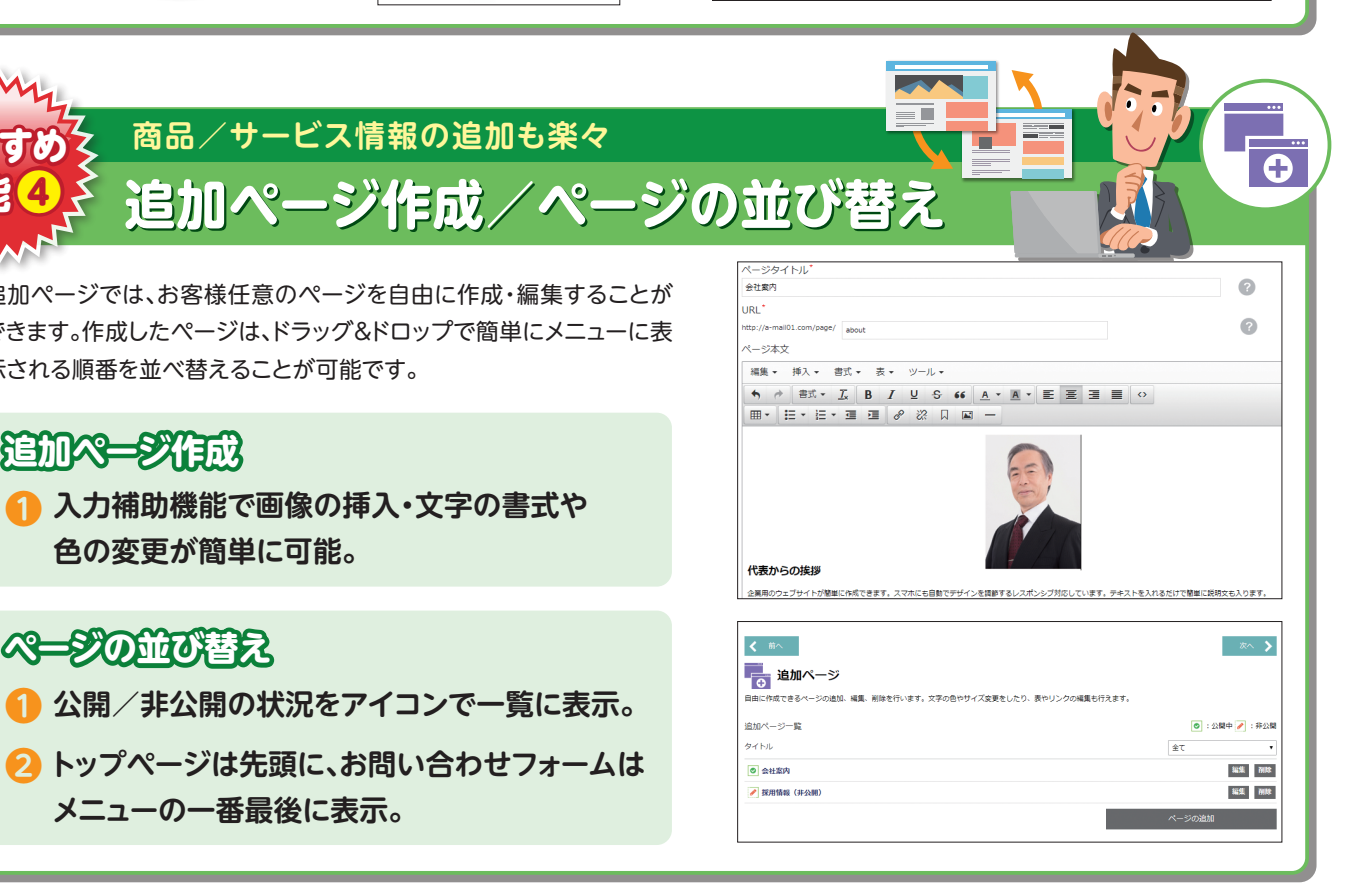

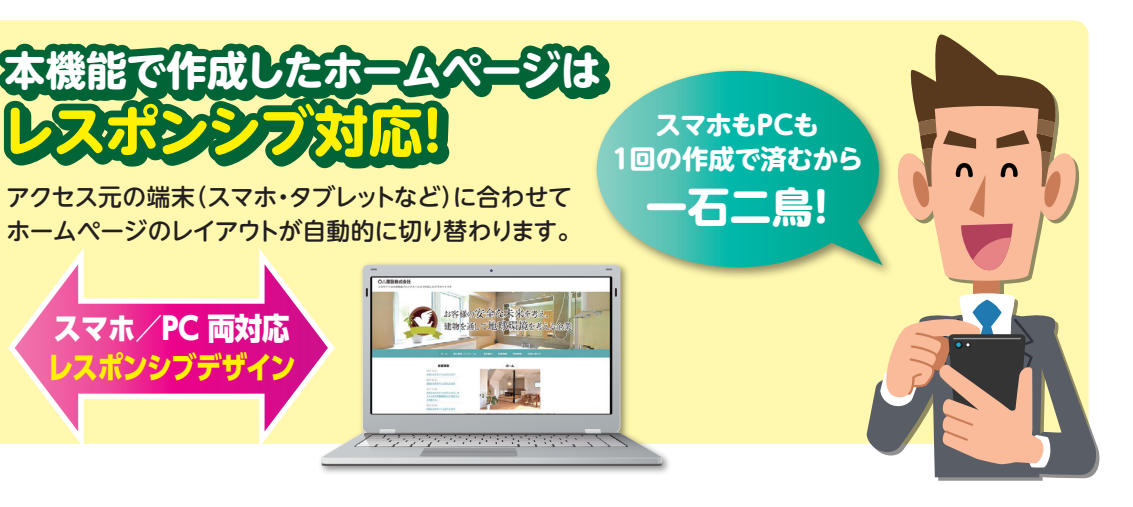